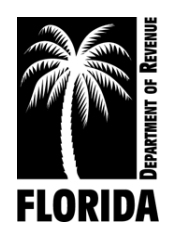

# **Exporter Fuel Tax Return Exceptions Code List**

#### **Error output Format:**

Error Number, Schedule, Product, Doc (Document) Number, Field Name and Error Value.

- 1. Error Number Unique number identifying exception.
	- Messages prefixed with "EXX" represent errors. Errors must be fixed before the Department can process your file.
	- Messages prefixed with "WXX" represent warnings. Warnings will not stop the Department from processing your file. Upon notification, the Department may convert warnings to errors.
- 2. Schedule **-** Receipt or disbursement schedule where error or warning is located.
- 3. Product **-** Product type associated with error or warning.
- 4. Doc Number **-** Identifying number posted in column 8 (schedule of receipts) or column 9 (schedule of disbursement) of your return. Doc Number identifies the line where the error or warning is located.
- 5. Field Name Schedule header information where the error or warning is located.
- 6. Error Value **-** Schedule detail creating error or warning.

### **Error output Format (Generic):**

Error Number, Schedule, Product, Doc Number, Field Name and Error Value.

**Example: Error Message -** Not a Valid License Number (All except Return Header)

Schedule - 2B Product - 124 Doc. Number - 24731 Field Name - Seller's FEIN Error Value - "651234567"

**Example: Error Message** - Not an active Carrier License Number (Return Header)

Field Name - Seller's FEIN Error Value - "651234567"

#### **Generic Data Integrity Error Message** (All Schedule Data/Header Fields)

**(E802) Invalid Document Format Error Message -** Exceeds 15 characters or nonalphanumeric characters are present within the body of the return data. Example...." $\sim$ " and "\". **Error output:** Schedule - 1A, Product - 224, Doc. **-** 25679@@@, Error: Document Number - "25679@@@"

### **Exporter Fuel Tax Return Exceptions Code List**

- **(E803) Invalid Gallons Error Message -** Must be a numeric value up to 11 digits. **Error output:** Schedule - 1A, Product - 224, Doc. **-** 25679, Error: Net Gallons *- "785@@@"*
- **(E804) Invalid Schedule Error Message-** Not a valid *Schedule type* for this product. **Error output:** Schedule - 1A, Product - 224, Doc. **-** 25679, Error: Schedule Type *- "14A"*
- **(E805) Invalid Product Error Message-** Not a valid *Product type* for this Schedule. **Error output:** Schedule - 1A, Product - 224, Doc. **-** 25679, Error: Product Type *- "224"*
- **(W851) Invalid Mode Error Message-** Not a valid *Mode of Transportation* for this Schedule and Product. **Error output:** Schedule - 1A, Product - 224, Doc. **-** 25679, Error: Mode - *"PX"*
- **(E806) FEIN (invalid FEIN field length) Error Message -** FEIN must be a nine-digit numeric value (include leading zero as needed). **Error output:** Schedule - 1A, Product - 125, Doc. **-** 25679, Error: Carrier FEIN *- "47658"*
- **(W852) FEIN (invalid FEIN pattern) Error Message -** The FEIN cannot consist of a single digit repeated nine times (i.e. 777777777). **Error output:** Schedule - 1A, Product - 125, Doc. **-** 25679, Error: Seller FEIN *- "777777777"*
- **(E807) State Abbreviation Error Message -** Not a valid *State Abbreviation*. Must be a valid State or Out of Country (ZZ) code. **Error output:** Schedule - 1A, Product - 224, Doc. **-** 25679, Error: Terminal Code/Origin *- "TA"*
- **(W853) Invalid DEP String Error Message -** Not a valid *DEP Facility number*. It is no longer acceptable to use "dummy" DEP numbers. You must insert the two-digit county code (1-67) and 7 one's (231111111) when you don't have the complete DEP number. You may search for valid DEP numbers at: [https://fldep.dep.state.fl.us/www\\_stcm/reports/STCM02.asp.](https://fldep.dep.state.fl.us/www_stcm/reports/STCM02.asp) **Error output:** Schedule - 1A, Product - 224, Doc. **-** 25679, Error: Terminal Code/Origin *- "8500224" or "999999999"*
- **(W854) Invalid IRS Terminal Code Error Message -** Not a valid *IRS Terminal Code*. Must be on the IRS approved Terminal Code Number (TCN) [database.](https://www.irs.gov/businesses/small-businesses-self-employed/terminal-control-number-tcn-terminal-locations-directory) **Error output:** Schedule - 1A, Product - 224, Doc. **-** 25679, Error: Point of Origin *- "T85FL224" or T59FL9999"*
- **(E808) Invalid Date Error Message -** Can't include transactions outside of the collection period **Error output:** Schedule - 1A, Product - 224, Doc. **-** 25679, Error: Date Received *- "20080730"*

# **Exporter Fuel Tax Return Exceptions Code List**

- **(E809) Invalid Date Format Error Message:** Must be CCYYMMDD... Century"20" Year"07" Month "08" Day "05" **Error output:** Schedule - 1A, Product - 224, Doc. **-** 25679, Error: Date Delivered *- "20080130"*
- **(E810) Invalid Supplemental Schedule Transactions Error Message -** The Supplemental file must be for a single collection period. You can't include transactions outside of the collection period on supplemental returns. **Error output**: Schedule - 1A, Product - 224, Doc. **-** 25679, Error: Date Delivered *- "20080730",* Current File Applied-Date: *"20080630".*
- **(E812) Invalid Mode Type Error Message -** *Mode of Transportation* must be J, R, B, or S. **Error output:** Schedule - 5A, Product - 224, Doc. **-** 25679, Error: Mode - *"PX"*
- **(W858) No Value Entered -** Use 999999999 if a Federal Employer Identification Number (FEIN), point of origin/destination, or document number is not required. **Error output:** Schedule - 1A, Product - 224, Doc. **-** 25679, Error: Point of Origin *- " "*

**Specific Data Integrity Error Message** (All Schedule Data/Header Fields)

- **(W856) Invalid Point of Destination Error Message -** Florida location used as point of destination for exported fuel. Must be ZZ, state code other than FL, or terminal control number for out of state facility. **Error output:** Schedule - 1A, Product - 224, Doc. **-** 25679, Error: Point of Destination *- "ZZ"* **Note -** Message applies to Schedules 1A, 1B, & 1C.
- **(W857) Carrier FEIN (Not Active) Error Message -** Must have an active *Petroleum Carrier License* to operate in Florida. **Error output:** Schedule - 1A, Product - 125, Doc. **-** 25679, Error: Carrier FEIN *- "476581945"* **Note -** Applies to all schedules except when the mode is B or S.